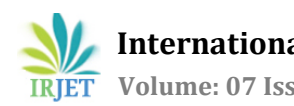

# **CENTRALIZED HOTEL MANAGEMENT SYSTEM**

## **Akhilesh L<sup>1</sup>**

*<sup>1</sup>PG Student, Dept. of Computer Science and engineering, CUSAT, Kerala, India*

----------------------------------------------------------------------\*\*\*---------------------------------------------------------------------

**Abstract –** *In this project, I focus on the trend of centralization of room booking system with some extra attractive featuresthat attracttourists and general customers who are interested in traveling. So a centralized hotel managementsystem involves room booking along with giving notificationslike significant festivalsthat are going to be held during the room booking date. For ease of accessfor all users, we focus on developing this project as a webpage that having two modules as admin and users. Rating will be given to the hotel based on the room booking and better services provided by the hotel. Online Room booking facilities of certain hotels that co-operate with the project will be available to the user. The centralized hotel management system program will able the admin to login with a username and password. Then enter the details of updated and newly introduces details of the hotels available. The user could search the hotel based on certain criteria like a luxury, other services provided, location, etc. The list of available hotels and contact details will be available to the user.*

#### *Key Words***: Webdesign, centralized hotel management, room booking, JSP, hotels**

### **1.INTRODUCTION**

The centralized hotel management system is a web-based application. With the help of this website, customers can search for appropriate hotels as per their requirements. It includes an additional feature for searching the festivals around the hotels, and complete details about the festivals are given to the user for free. Only the registered customers could book the rooms online. After searching the hotels as per requirements, customers could choose a suitable hotel for staying, and online payment is also included with the site. Admin could access the complete details by entering the unique username and password. After entering the admin, section admin could add modify or delete the hotel details from the list. And also, the admin could do the same process in case of festival details too. User can register to get online booking service by submitting a username password and mobile number of the user

## **1.1 Module 1: Admin**

Admin has overall control of the system. Admin can access the database by entering the username and password. After access granted, the admin can access the overall system. Admin can add the details of the newly introduced hotels to the database or can update the details of the hotels that have already been inserted into the current database. Besides, this admin can add room booking facility for certain hotels that are willing.

#### **1.2 Module 2: Users**

User does not require any password or username for searching the details of the hotels. Users have permission to search the hotels based on locality, luxury, other better services provided by the hotel and accommodation capacity of the room. Users can book the room of certain hotels that are co-operated with this project.

#### **2. TABLE DESIGN**

DB design is done so as to reduce the redundancy and concurrency.

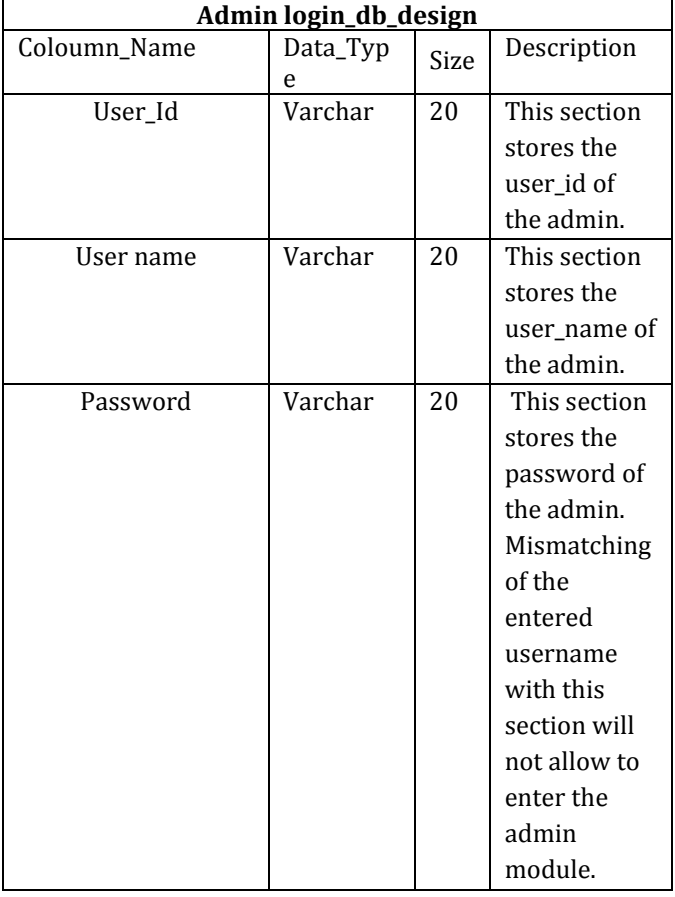

**Table -1:** Admin\_Log\_In

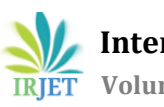

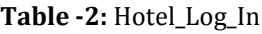

| Hotel login_db_design |               |      |               |
|-----------------------|---------------|------|---------------|
| Coloumn_Name          | Data_Typ<br>e | Size | Description   |
| Hotel_Id              | Varchar       | 20   | This section  |
|                       |               |      | stores the id |
|                       |               |      | of the hotel. |
| Hotel_Name            | Varchar       | 20   | This section  |
|                       |               |      | stores the    |
|                       |               |      | name of the   |
|                       |               |      | hotel.        |
| <b>LOCATION</b>       | Varchar       | 20   | Store         |
|                       |               |      | address       |
|                       |               |      | location      |
| Amount                | int           | 10   | Stores        |
|                       |               |      | Booking rate  |
| Accommodation         | int           | 10   | Stores        |
| Capacity              |               |      | Capacity of   |
|                       |               |      | rooms to      |
|                       |               |      | accommodat    |
|                       |               |      | e persons     |
| Luxury                | Varchar       | 20   | Stores luxury |
|                       |               |      | rate          |

**Table -3:** Hotel\_Log\_In

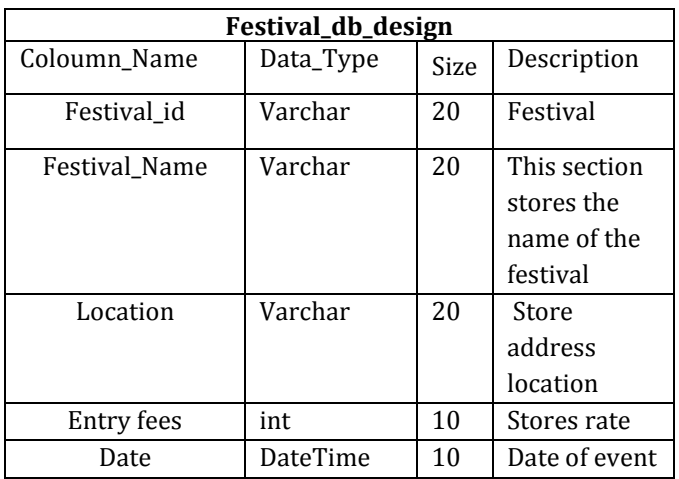

Data is stored in these main tables, and respective primary keys are used to retrieve data uniquely from each table. Along with these main tables, other tables include Registration and booking details are also stored in the database based on various database normalization methods,

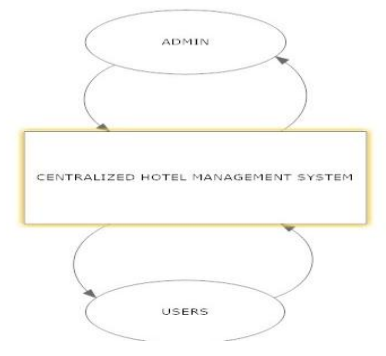

**Fig -1**: Db\_Login\_Interaction

Main interaction of system with various db tables is depicted in **Fig -1**and **Fig -2**

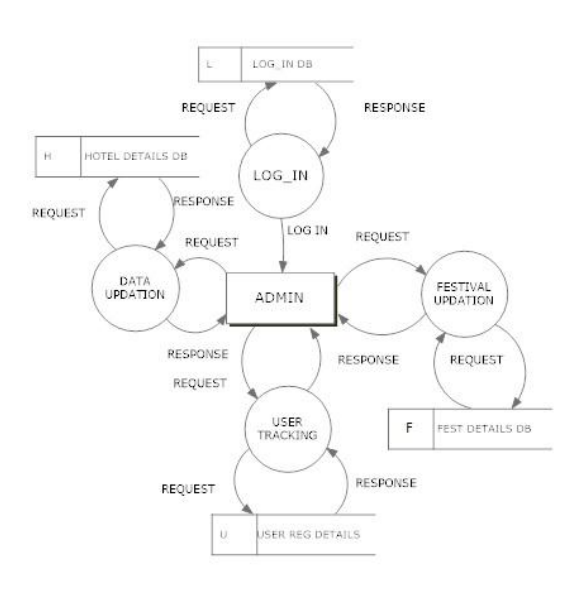

**Fig -2**: DFD

## **3. CONCLUSION**

The centralized hotel management system is developed and implemented in an effective manner such that making it available for all users could help them to reach good hotels during their travel.

## **REFERENCES**

- [1] T. Berners-Lee, "Hypertext Transfer Protocol --- HTTP/1.0", May 1996.M. Young, The Technical Writer's Handbook. Mill Valley, CA: University Science, 1989.
- [2] R. Fielding,"Hypertext Transfer Protocol---HTTP/1.1", Jun. 1999.
- [3] G. Booch, J. Rumbaugh and I. Jacobson," The Unified Modeling Language User Guide, Addison-Wesley", 1999. [4] Java Development Kit 1.2.2, [online] Available:
- http://www.javasoft.com/products/jdk.